### **HiteVision**

## \* IMAGINE WHAT YOU CAN DO WITH VISUALIZERS...

#### In Education and Training Purpose

- > Stimulating students and keeping them engaged
- $\triangleright$  Show and Tell
- $\triangleright$  Science Experiments
- > Zoom in on small items to see the details
- > Demonstration how to operate a machine or device
- $\triangleright$  Art pictures or projects
- > Display the hard to see document to audience

#### A Court of law

Use to display two dimensional documents or three dimensional evidence for all those present in the courtroom to see

#### Anyone using video conferencing

Combination with video conferencing equipment to share live images of 2D or 3D objects with conference participants

#### In Medical Purpose

Display X-rays and other material on a large screen show experiments or research progress and result clearly

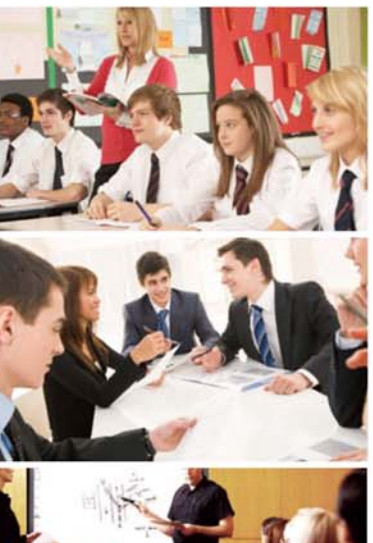

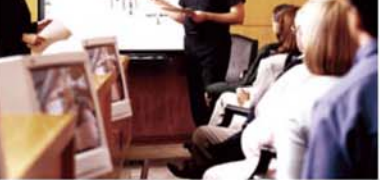

#### **Software Application**

Our unique visualizer software provides a plentiful function for well controlling the visualizer. You can zoom in/out, rotate, image capture. continue shot, video and annotate. The teacher can create an interesting and vivid curriculum for the students

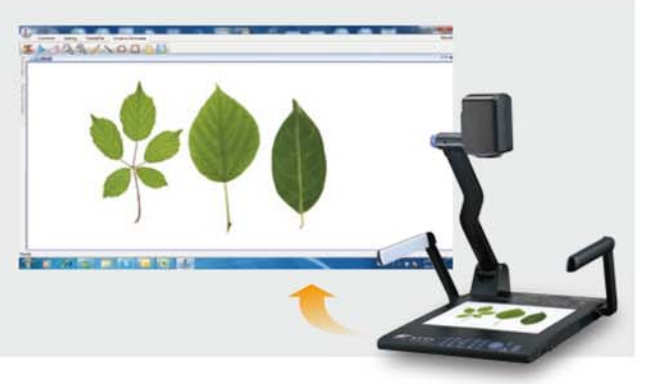

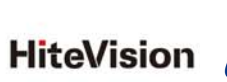

R & B COMPUTER SYSTEMS LTD. 力衡電腦系統有限公司 www.rnb.com.hk C 2749 3325 **■** rnb@rnb.com.hk

Unit 1009, Global Gateway Tower, 63 Wing Hong Street, Cheung Sha Wan, Kln., HK 香港九龍長沙灣永康街 63號 Global Gateway Tower 1009 室

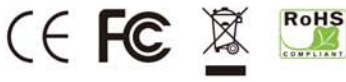

The contents of this document are subject to change without notice.

**Desktop<br>Visualizer** 

Why Visualizer is important to a digital classroom? It is permanently connected to your whiteboard / projector and lets you show things to the whole class using the large screen display in your room.

# **\* DESKTOP VISUALIZER**

### **Advanced Feature**

- > High resolution image capture
- > Up to 120X zoom available for more detail image
- $\triangleright$  Intuitive control keys
- $\blacktriangleright$  Precise autofocus
- > High resolution video camera, more than 750 TV line
- > Auto White Balance enables vivid color reproduction and<br>prevents disturbing color changes during presentation
- $\geq 330^\circ$  rotatable camera head

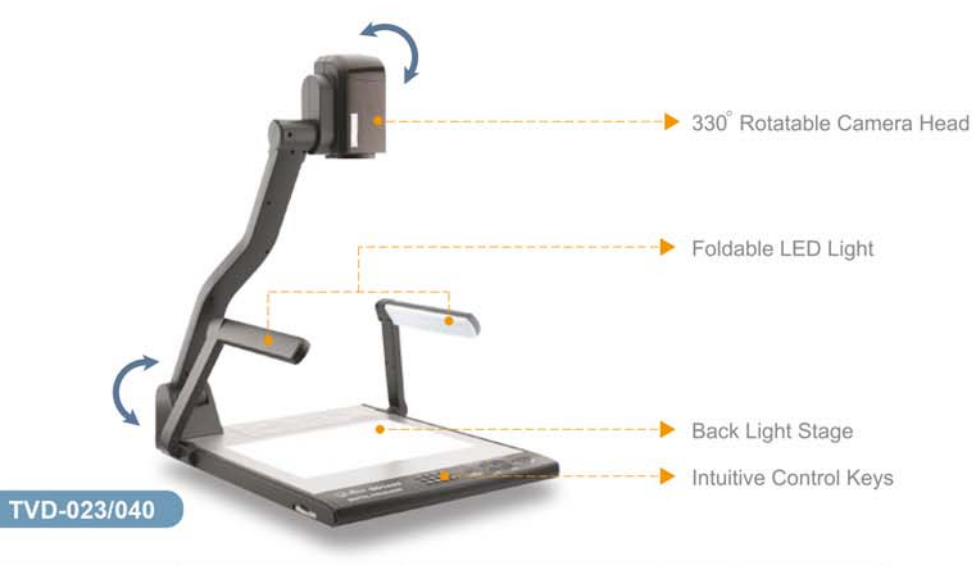

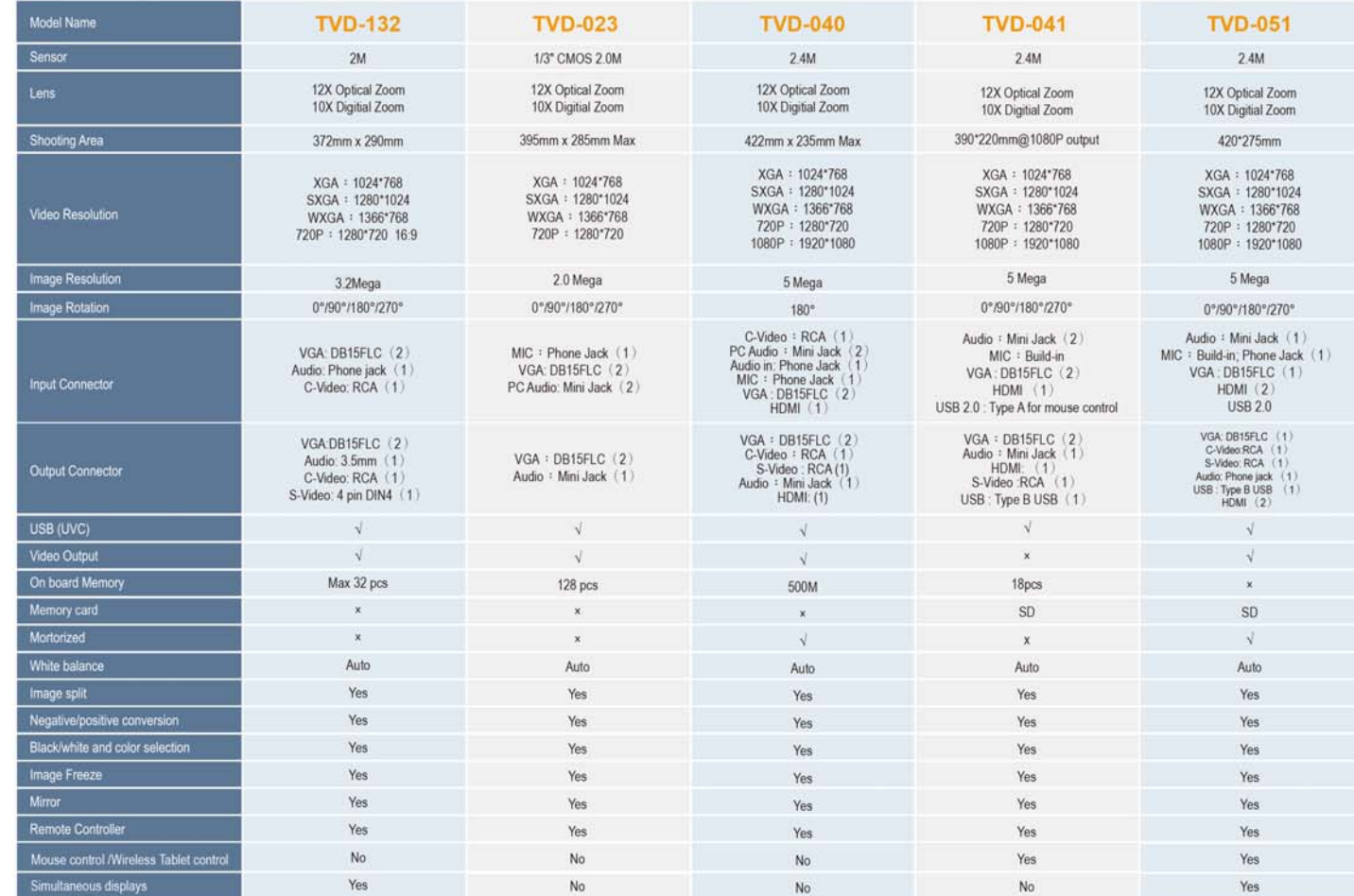

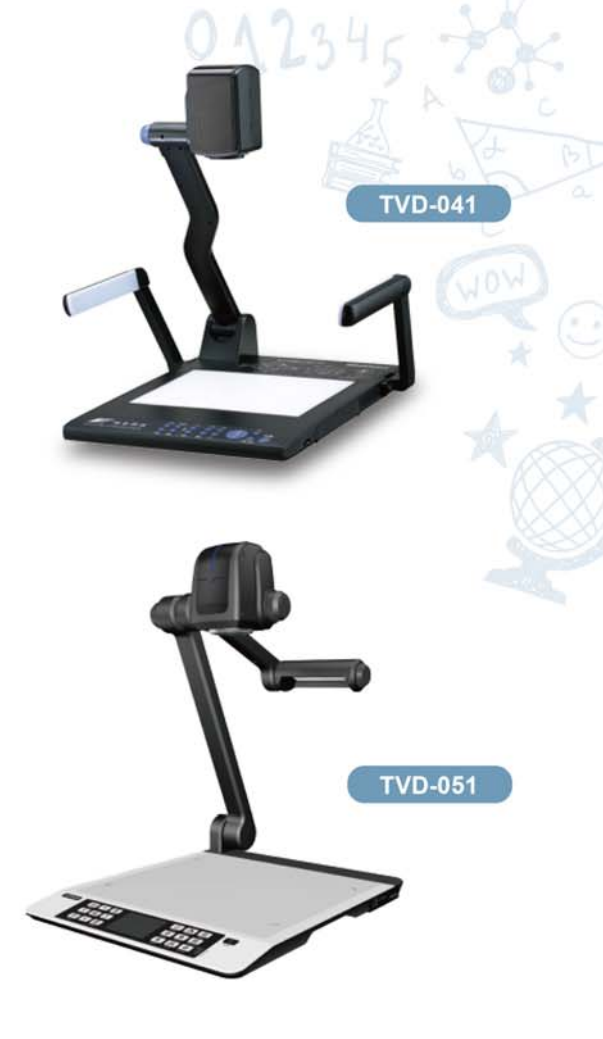

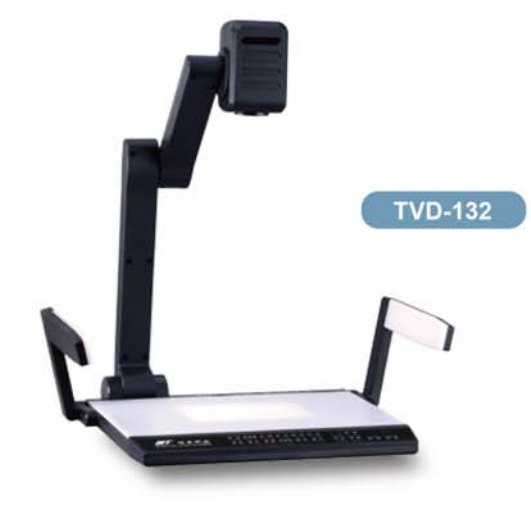